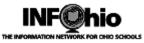

#### **Consolidation Report**

This report may be useful when consolidating libraries. Results are sent to a specified email address. Results may include three separate lists:

- Number of copies for each title
- Duplicated titles
- Unique titles

#### Setting up the report

- 1. Click Schedule New Reports wizard.
- 2. Select the INFOhio tab.
- 3. Select CAT: Reports for Consolidation
- 4. *Click* Setup & Schedule.

| Basic Title Se | election                                                | Call Number Selection                                                          | Item Selection      | Output Options |  |
|----------------|---------------------------------------------------------|--------------------------------------------------------------------------------|---------------------|----------------|--|
| WARNING!       | numbe                                                   | port can be used when<br>or of copies for each title<br>email address which MU | , duplicated titles |                |  |
| Report name:   | CAT : R                                                 | eports for Consolidation                                                       |                     |                |  |
|                | Description: Reports to help with library consolidation |                                                                                |                     |                |  |
|                | Reports                                                 | to help with library con                                                       | solidation          |                |  |
| Description:   |                                                         | to help with library con<br>to help with library con                           |                     |                |  |

#### **Basic Information Tab**

5. Change the Report name and/or Title if you wish.

#### **Item Selection Tab**

6. **Select** options as needed – the fewer the better.

7. **Use** gadgets **I** to ensure correct formatting of data entry.

8. *Enter* library, typically multiple libraries will be selected.

9. *Enter* item group selection when working with specific collections. Leave blank if generating reports for entire collection.

**NOTE:** In this example, the librarian wants to merge the middle school and high school fiction and nonfiction collections.

| Schedule New Reports : Schedule OH : Reports for Consolidation |                                                                                                    |  |  |  |  |  |  |
|----------------------------------------------------------------|----------------------------------------------------------------------------------------------------|--|--|--|--|--|--|
| Basic Title Selection Call Nur                                 | nber Selection Item Selection Output Options                                                                                                    |  |  |  |  |  |  |
|                                                                |                                                                                                    |  |  |  |  |  |  |
|                                                                |                                                                                                    |  |  |  |  |  |  |
| Shelf location:                                                |                                                                                                    |  |  |  |  |  |  |
| Current status:                                                |                                                                                                    |  |  |  |  |  |  |
| Item group:                                                    |                                                                                                    |  |  |  |  |  |  |
| Material type:                                                 | · · · · · · · · · · · · · · · · · · ·                                                                                                    |  |  |  |  |  |  |
| Funding source:                                                |                                                                                                    |  |  |  |  |  |  |
| Circulate:                                                     | 🔘 Yes 🔘 No 🔘 Both                                                                                                    |  |  |  |  |  |  |
| Extended info:                                                 |                                                                                                    |  |  |  |  |  |  |
|                                                                | Image: Image: Second Second |  |  |  |  |  |  |
| In the shadow catalog:                                         | 🔘 Yes 🔘 No 🔘 Both                                                                                                    |  |  |  |  |  |  |
| Number of pieces:                                              | *                                                                                                    |  |  |  |  |  |  |
| Date created:                                                  | *                                                                                                    |  |  |  |  |  |  |
| Last activity date:                                            | *                                                                                                    |  |  |  |  |  |  |
| Date last checked out:                                         | *                                                                                                    |  |  |  |  |  |  |
| Date last checked in:                                          | *                                                                                                    |  |  |  |  |  |  |
| Date inventoried:                                              | *                                                                                                    |  |  |  |  |  |  |
| Number of times inventoried:                                   | *                                                                                                    |  |  |  |  |  |  |
| Number of total checkouts:                                     | *                                                                                                    |  |  |  |  |  |  |
| Number of inhouse checkouts:                                   | *                                                                                                    |  |  |  |  |  |  |
| Number of copy holds:                                          | *                                                                                                    |  |  |  |  |  |  |
| Number of bills:                                               | *                                                                                                    |  |  |  |  |  |  |
| Price:                                                         | *                                                                                                    |  |  |  |  |  |  |
| Reserve status:                                                | ▼                                                                                                    |  |  |  |  |  |  |
|                                                                |                                                                                                    |  |  |  |  |  |  |

Reports – INFOhio Reports pg 1 Page layout created and text abridged by INFOhio from SirsiDynix documentation. Copyright © 2018, SirsiDynix. All Rights Reserved INFOhio is Optimized by the Management Council

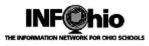

#### **Output Options Tab**

10. **Choose** desired lists for output by placing a check in the checkbox next to the name of each report you wish to generate.

11. **Enter** the email address to which the list(s) should be emailed. **NOTE:** This is a required field. If you wish to send the report to more than one e-mail address, separate each e-mail address with a comma.

| Sch | nedule | New Reports : S                 | chedule OH : I | Reports for  | Consolidation |                   |             |  |
|-----|--------|---------------------------------|----------------|--------------|---------------|-------------------|-------------|--|
|     |        |                                 |                |              |               |                   | 1           |  |
|     | Basic  | Title Selection                 | Call Number    | Selection    | Item Selecti  | on Output Options |             |  |
|     | Outr   | out Options                     |                |              |               | 8                 | )           |  |
|     | Outp   | ac options                      |                |              |               | -                 |             |  |
|     | V I    | List of titles with             | number of co   | pies for ea  | ach title     |                   |             |  |
|     | V I    | List of titles that             | are duplicate  | d in differe | nt libraries  |                   |             |  |
|     | V I    | List of titles that             | are unique to  | a library    |               |                   |             |  |
|     |        | d Email To:<br>ion.librarian@in | fohio.org      | 9            |               |                   |             |  |
|     |        |                                 |                | $\bigcirc$   | *             | * EMAIL ADDRESS   | IS REQUIRED |  |
|     |        |                                 |                |              |               |                   |             |  |

12. For larger districts, the resulting report(s) may be too large for e-mail. Those districts should consider e-mailing the reports to their ITC by entering the ITC e-mail address in the 'Send Email to' data box. The ITC will then provide directory information to library staff for retreival.

**NOTE:** These files are designed to run in the background, no resulting reports will appear in the Sirsi Workflows finished reports wizard. Resulting reports will be e-mailed to the address specified in the Output Options report tab.

#### **Report Output**

**Note:** The report results will be emailed to the recipients as an attachment. If it is not aligned properly in columns, save the attached file to your local computer and open it using Notepad or a similar application.

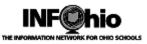

## Sample List of Titles with number of copies for each title

**NOTE:** the copies listed per title.

| LN - Titles with number of copies per title<br>sirsi |                          |                 |                    |             |  |  |
|------------------------------------------------------|--------------------------|-----------------|--------------------|-------------|--|--|
| Sent: Friday, September 02, 2011 11:17 AM            |                          |                 |                    |             |  |  |
| TITLE<br>3 willows : the sisterhood gro              | AUTHOR<br>Brashares, Ann | LIBRARY<br>LNMS | CALLNUM<br>FIC BRA | COPIES<br>1 |  |  |
| 10 explorers who changed the w                       | Gifford, Clive           | LNMS            | 910 GIF            | 1           |  |  |
| 10 leaders who changed the wor                       | Gifford, Clive           | LNMS            | 920 G              | 1           |  |  |
| 11 birthdays / by Wendy Mass                         | Mass, Wendy, 1967        | LNMS            | FIC M.S            | 2           |  |  |
| 15 minutes / Steve Young                             | Young, Steve, 194        | LNMS            | FIC YOUNG          | 1           |  |  |
| 101 questions about sex and se                       | Brynie, Faith Hic        | LNHS            | 306.7 BRY          | 2           |  |  |
| A year in the world : Journeys                       | Mayes, Frances           | LNHS            | 914.04 NAY         | 1           |  |  |
| Adam Canfield of the Slash / M                       | Winerip, Michael         | LNMS            | FIC WIN            | 1           |  |  |
| The adventures of Captain Unde                       | Pilkey, Dav, 1966        | LNMS            | FIC PILKEY         | 1           |  |  |
| Adventures of Huckleberry Finn                       | Twain, Mark, 1835        | LNHS            | FIC TWA            | 1           |  |  |
| African critters / photography                       | Haas, Robert B           | LNMS            | 779.32 HAA         | 1           |  |  |
| The Akhenaten adventure / by P                       | Kerr, Philip             | LNMS            | FIC KER            | 1           |  |  |
| Al Capone shines my shoes / Ge                       | Choldenko, Gennif        | LNHS            | FIC CHOLDENK       | 1           |  |  |

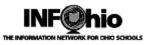

# Sample List of titles that are duplicated in different libraries *NOTE: different libraries*

| LN - Titles duplicated in different libraries<br>sirsi                                                                                             |                                                                                                    |                                          |                                                                 |                       |  |  |
|----------------------------------------------------------------------------------------------------|----------------------------------------------------------------------------------------------------|------------------------------------------|-----------------------------------------------------------------|-----------------------|--|--|
| Sent: Friday, September 02, 2011 11:17 AM                                                                                                    |                                                                                                    |                                          |                                                                 |                       |  |  |
| TITLE<br>Breaking dawn / Stephenie Meye<br>Breaking dawn / Stephenie Meye                                                                          | · · ·                                                                                                 | LNHS FI                                  | ALLNUM<br>IC MEYER<br>IC MEY<br>YTAL:                           | COPIES<br>1<br>1<br>2 |  |  |
| City of the dead / Tony Abbott<br>City of the dead / Tony Abbott<br>City of the dead / Tony Abbott<br>Diary of a wimpy kid : Greg He               | Abbott, Tony<br>Abbott, Tony                                                                          | LNMS FI<br>LNMS FI<br>T                  | C ABBOTT<br>C ABBOTT<br>C ABB<br>TAL:<br>IC KIN                 | 1<br>1<br>3<br>2      |  |  |
| Diary of a wimpy kid : Greg He                                                                                                    |                                                                                                    |                                          | IC KIN<br>DTAL:                                                 | 1<br>3                |  |  |
| Eclipse / Stephenie Meyer<br>Eclipse / Stephenie Meyer                                                                                             | Meyer, Stephenie,<br>Meyer, Stephenie,                                                                | LNMS FI                                  | IC MEYER<br>IC MEY<br>DTAL:                                     | 1<br>1<br>2           |  |  |
| Firestorm / David Klass<br>Firestorm / David Klass                                                                                                 | Klass, David<br>Klass, David                                                                          | LNMS FI                                  | IC KLASS<br>IC KLASS<br>MTAL:                                   | 1<br>1<br>2           |  |  |
| Food for feeling healthy / Car<br>Food for feeling healthy / Car                                                                                   |                                                                                                    | LNMS 61                                  | 13.2 BAL308<br>13.2 BAL<br>DTAL:                                | 2<br>3<br>5           |  |  |
| New moon / Stephenie Meyer<br>New moon / Stephenie Meyer<br>New moon / Stephenie Meyer<br>New moon / Stephenie Meyer<br>New moon / Stephenie Meyer | Meyer, Stephenie,<br>Meyer, Stephenie,<br>Meyer, Stephenie,<br>Meyer, Stephenie,<br>Meyer, Stephenie, | LNHS FI<br>LNMS FI<br>LNMS FI<br>LNMS FI | IC MEYER<br>IC MEYER<br>IC MEYER<br>IC MEYER<br>IC MEY<br>DTAL: | 1<br>1<br>1<br>1<br>5 |  |  |

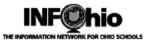

### Sample List of titles that are unique to a library

| LN - Titles that are unique to a library<br>sirsi |                             |                 |                      |             |  |  |
|---------------------------------------------------|-----------------------------|-----------------|----------------------|-------------|--|--|
| Sent: Friday, September 02, 2011 11:17 AM         |                             |                 |                      |             |  |  |
| TITLE<br>101 questions about sex and se           | AUTHOR<br>Brynie, Faith Hic | LIBRARY<br>LNHS | CALLNUM<br>306.7 BRY | COPIES<br>2 |  |  |
| A year in the world : Journeys                    | Mayes, Frances              | LNHS            | 914.04 MAY           | 1           |  |  |
| Adventures of Huckleberry Finn                    | Twain, Mark, 1835           | LNHS            | FIC TWA              | 1           |  |  |
| Al Capone shines my shoes / Ge                    | Choldenko, Gennif           | LNHS            | FIC CHOLDENK         | 1           |  |  |
| Angry management : three novel                    | Crutcher, Chris             | LNHS            | FIC CRUTCHER         | 1           |  |  |
| Another Faust / Daniel & Dina                     | Nayeri, Daniel              | LNHS            | FIC NAYERI           | 1           |  |  |
| Ash / Malinda Lo                                  | Lo, Malinda                 | LNHS            | FIC LO               | 1           |  |  |
| Attack of the Fiend / Joseph D                    | Delaney, Joseph,            | LNHS            | FIC DELANEY          | 1           |  |  |
| The awakening / Kate Chopin                       | Chopin, Kate, 185           | LNHS            | FIC CHOPIN           | 2           |  |  |
| Bait / Alex Sanchez                               | Sanchez, Alex, 19           | LNHS            | FIC SANCHEZ          | 1           |  |  |
| Battling in the Pacific : sold                    | Beller, Susan Pro           | LNHS            | 940.5426 BEL         | 1           |  |  |